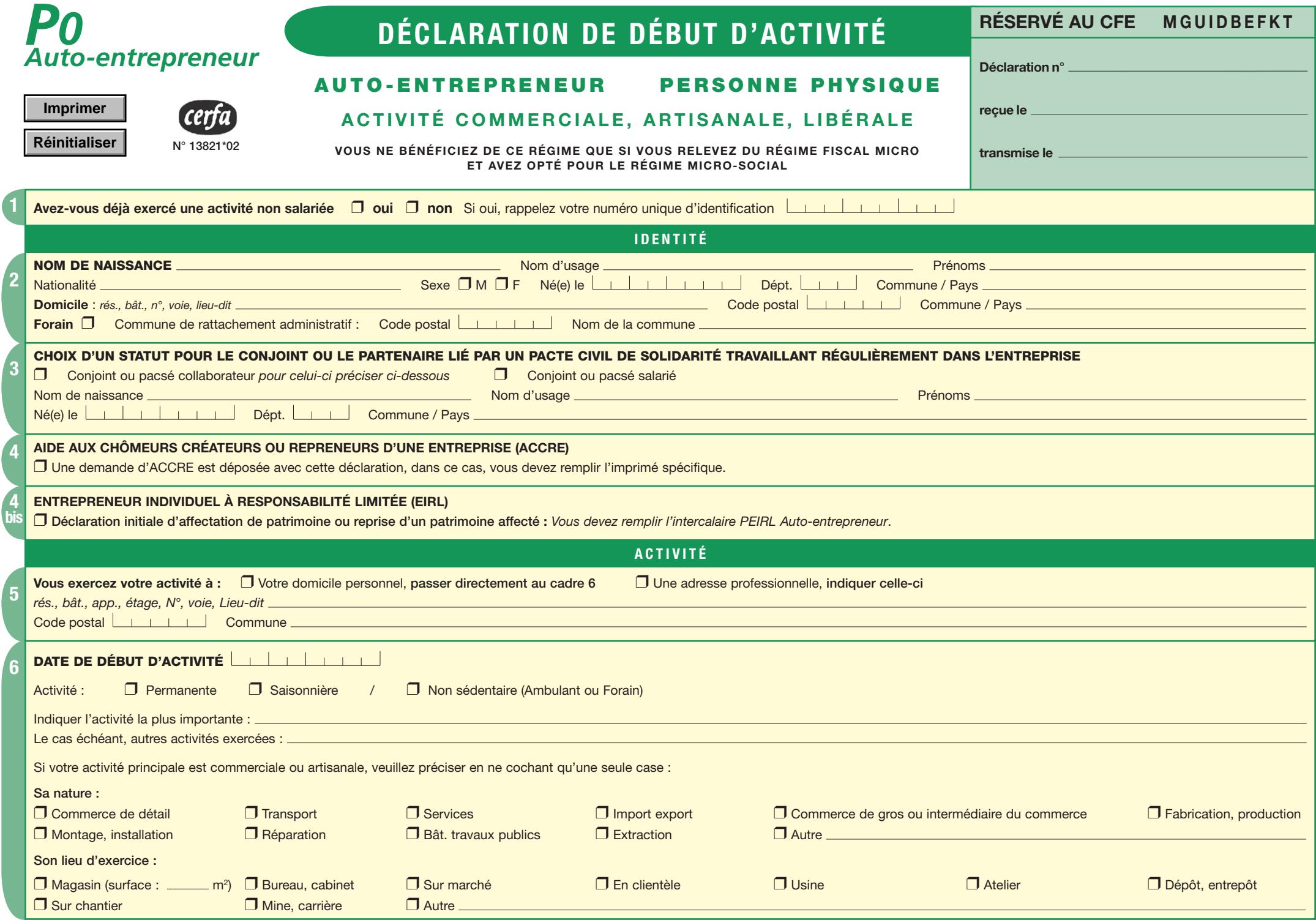

Elle leur garantit un droit d'accès et de rectification, pour les données les concernant, auprès des organismes destinataires de ce formulaire.

Elle leur garantit un droit d'accès et de rectification, pour les données les concernant, auprès des organismes destinataires de ce formulaire.

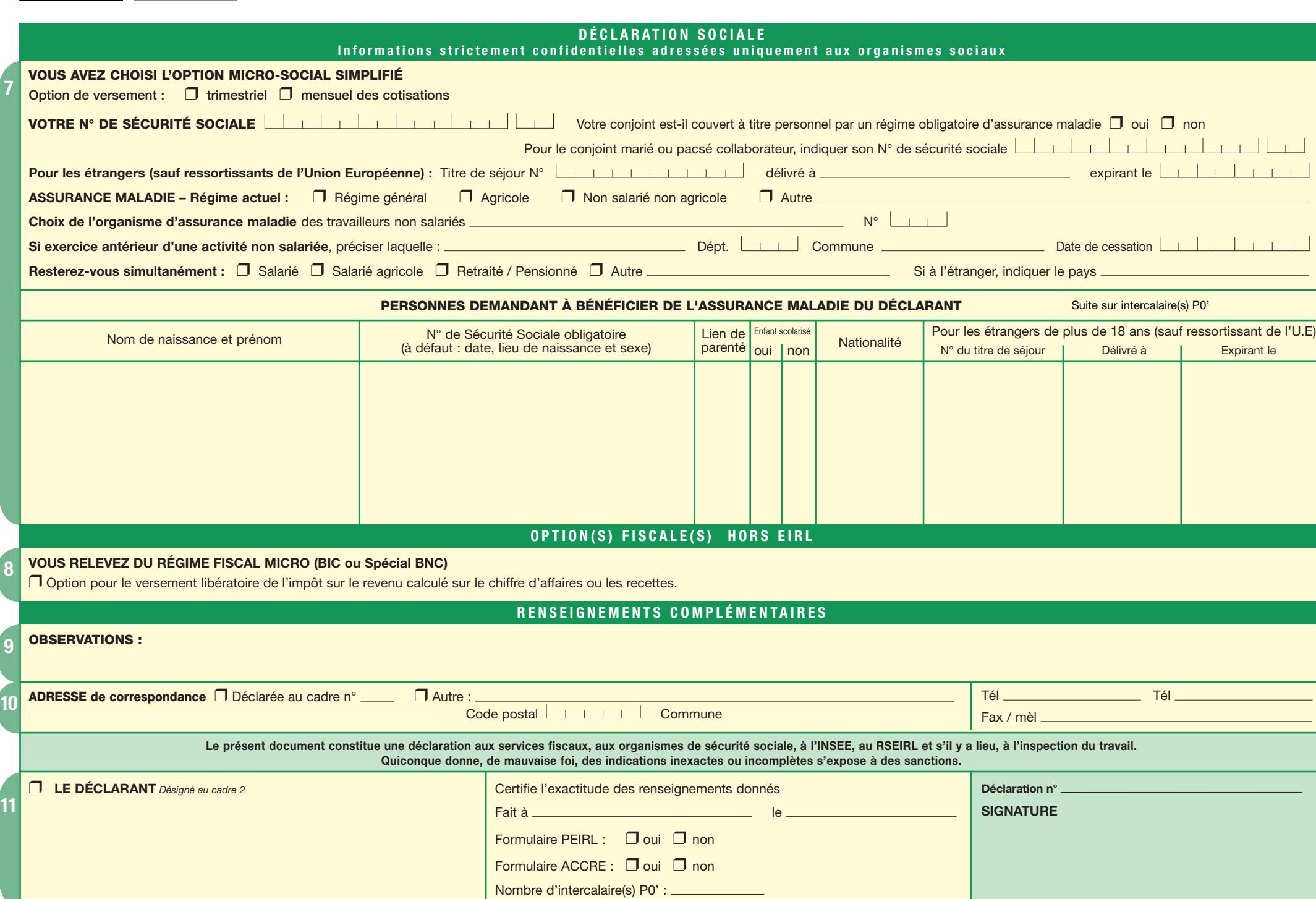

**8**

**7**

**Imprimer Réinitialiser**

**9**

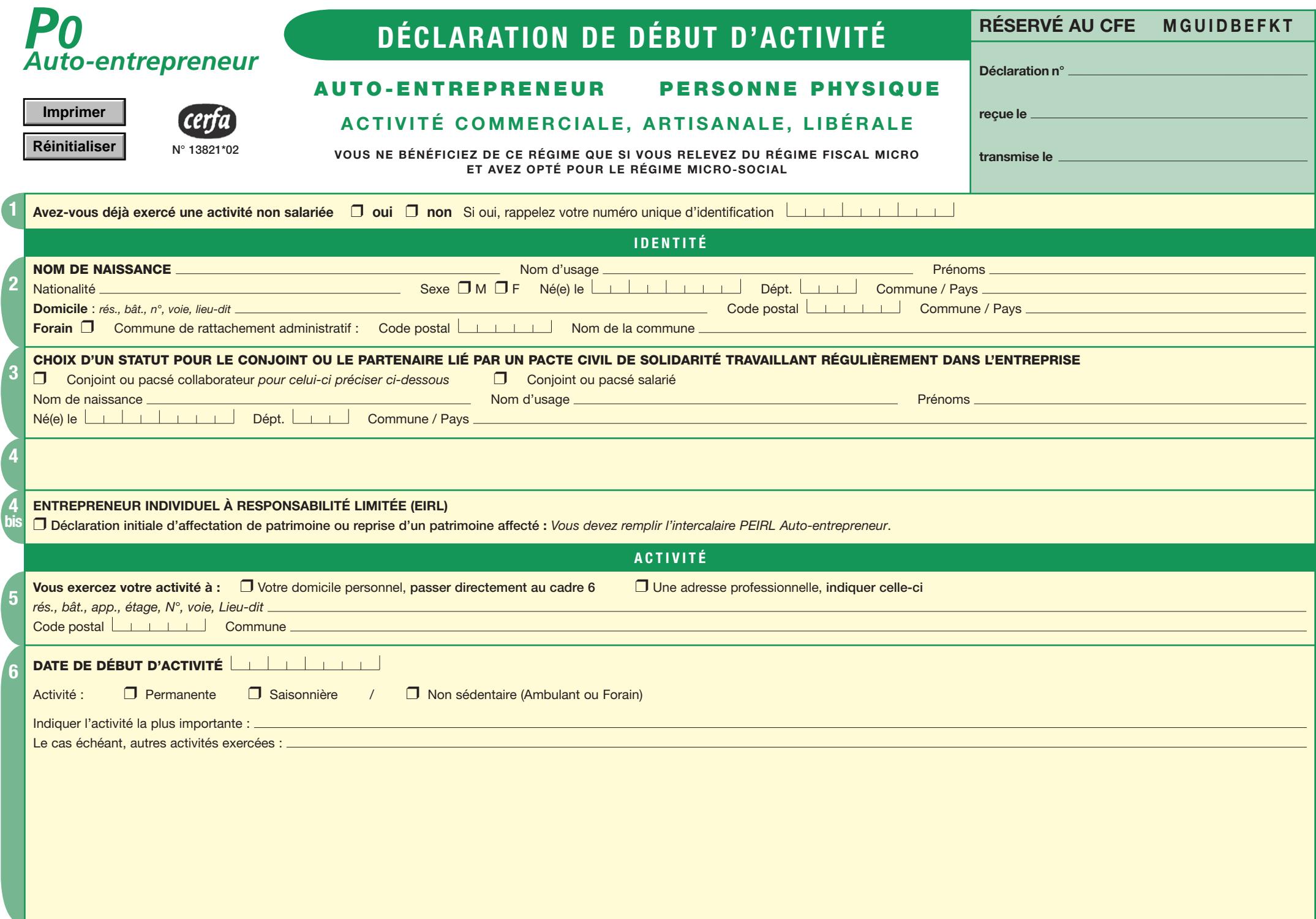

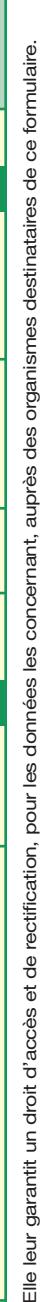

**Imprimer Réinitialiser**

**8**

**7**

**9**

**OBSERVATIONS :**

**D É C L A R A T I O N S O C I A L E Informations strictement confidentielles adressées uniquement aux organismes sociaux**

## **OPTION(S) FISCALE(S) HORS EIRL**

La loi n° 78-17 du 6 janvier 1978 modifiée, relative à l'informatique, aux fichiers et aux libertés, s'applique aux réponses des personnes physiques à ce questionnaire.

La loi n° 78-17 du 6 janvier 1978 modifiée, relative à l'informatique, aux fichiers et aux libertés, s'applique aux réponses des personnes physiques à ce questionnaire.

## **RENSEIGNEMENTS COMPLÉMENTAIRES**

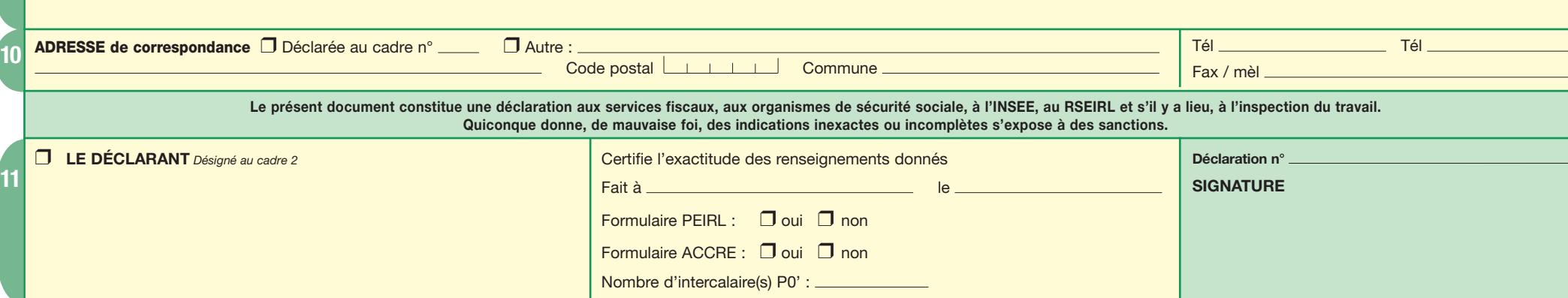